#### **Instrucciones para generar su usuario de acceso a la Plataforma Virtual**

## **Y formas de pago**

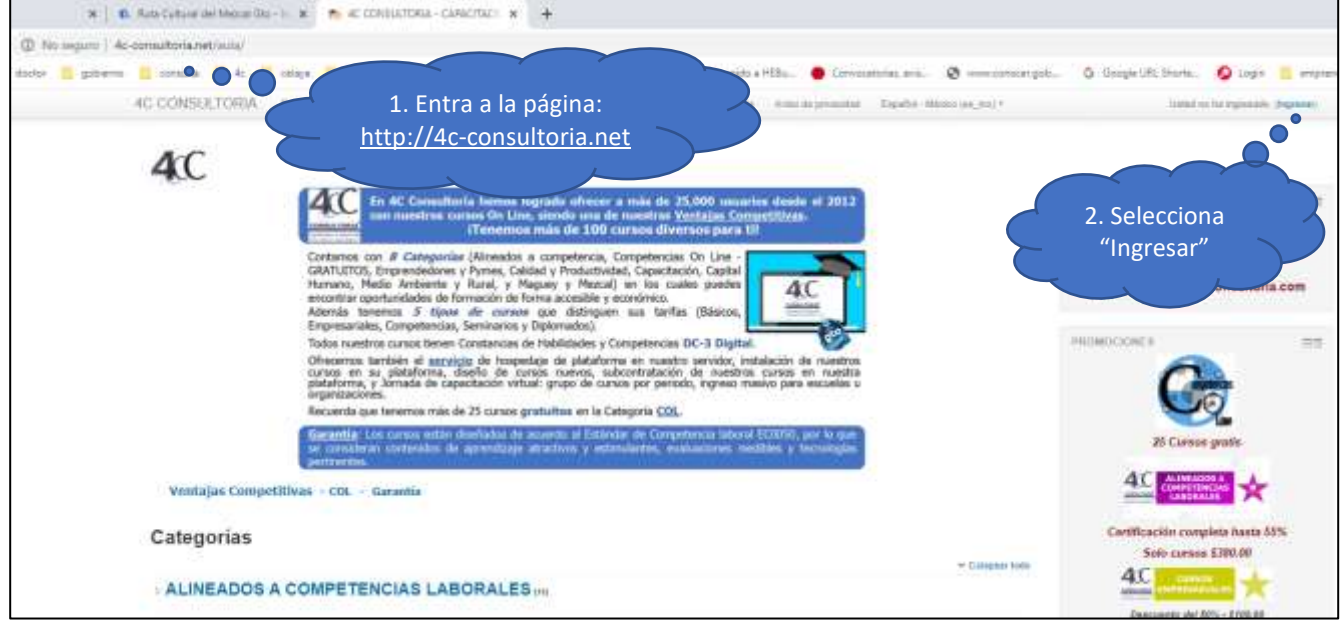

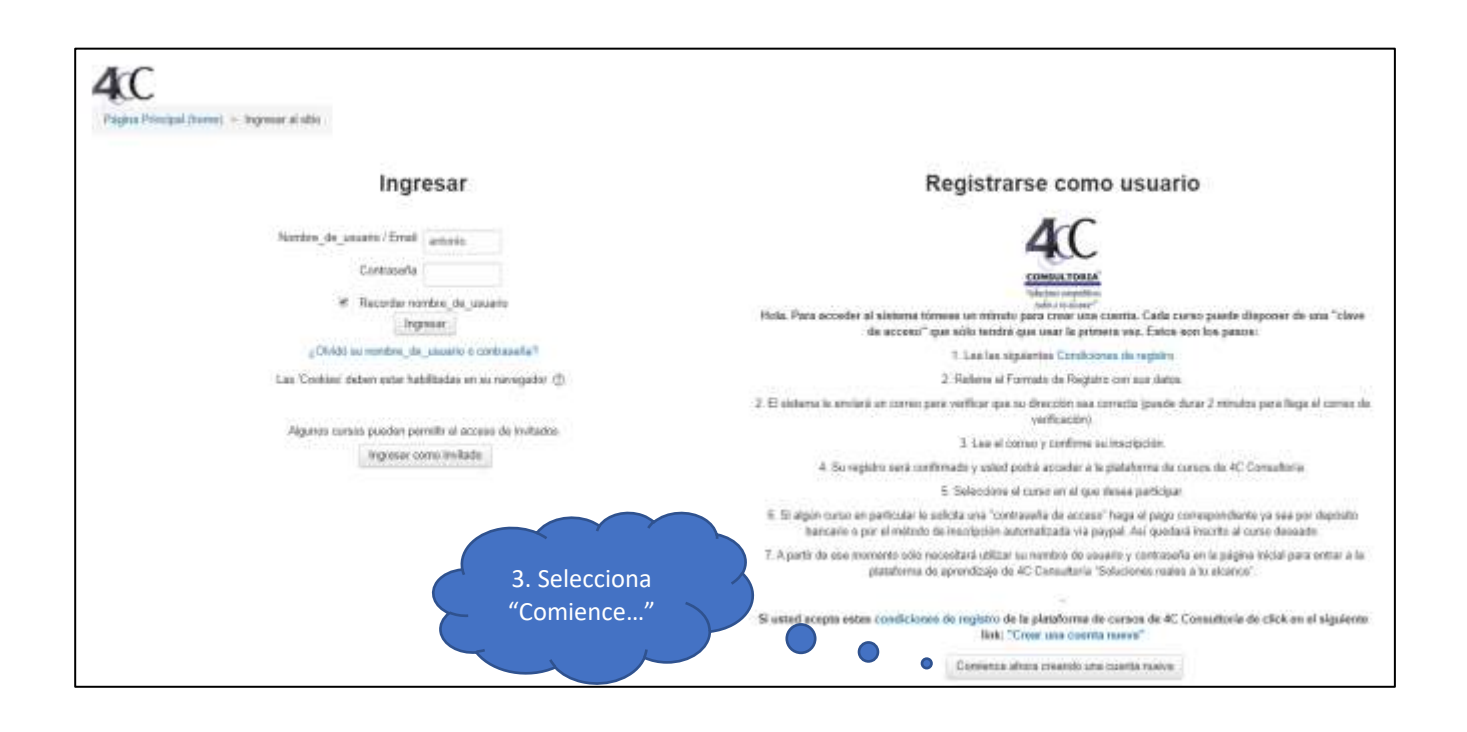

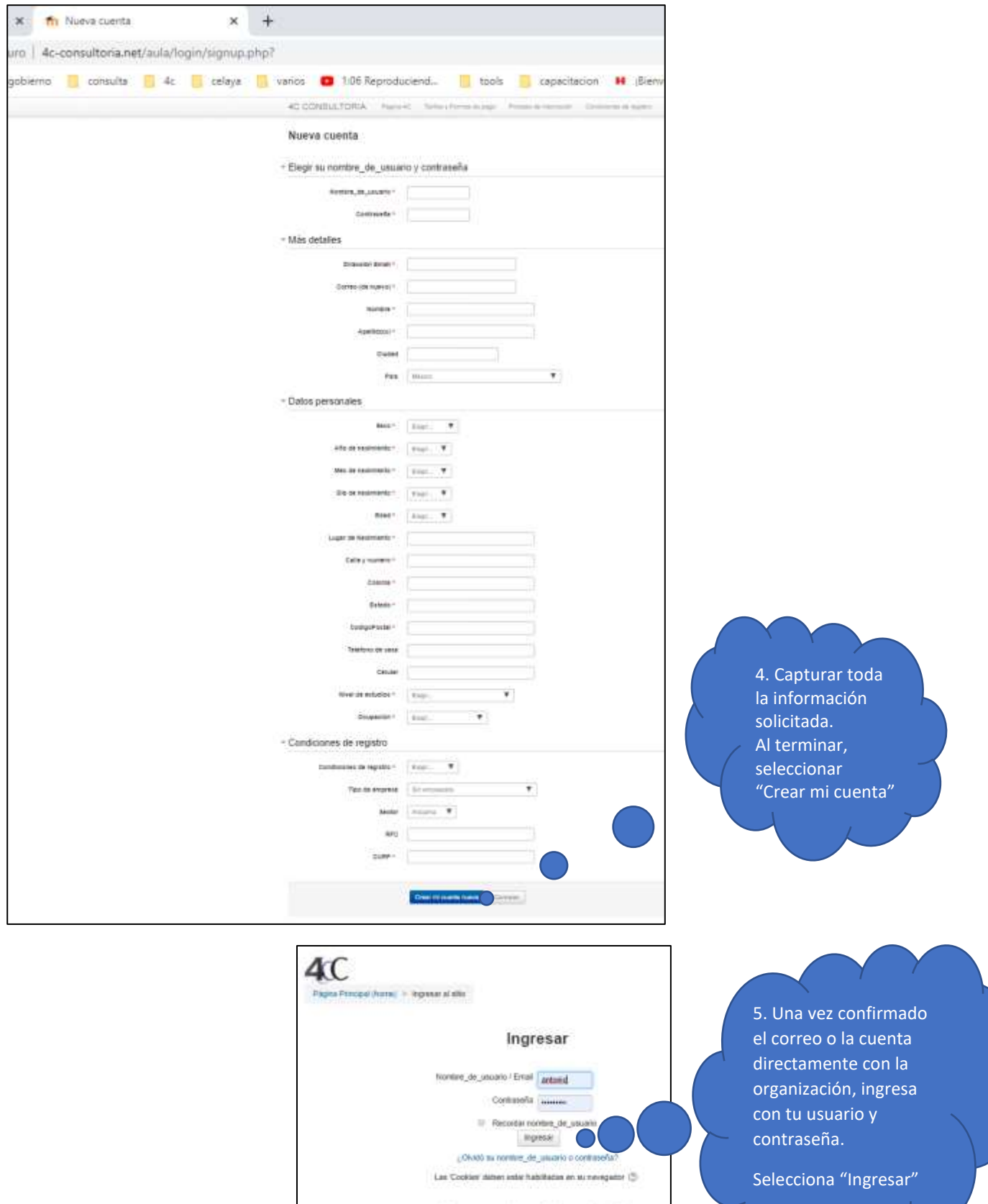

Algunos cursos pueden permite el acceso de invitados . In<br>given correlated and  $\lambda$ 

# **MÉTODOS DE PAGO:**

**Depósito bancario o transferencia electrónica** (enviar el comprobante al correo [mercadotecnia@4c-consultoria.com](mailto:mercadotecnia@4c-consultoria.com) comprobante con nombre de usuario para matricular manualmente).

Banco - Inbursa / Walmart Cuenta - 40129227445 CLABE - 036215401292274455 Nombre - Juan Antonio Castellanos Cardona

## Con **PayPal** (continua las instrucciones, en página siguiente)

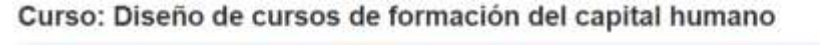

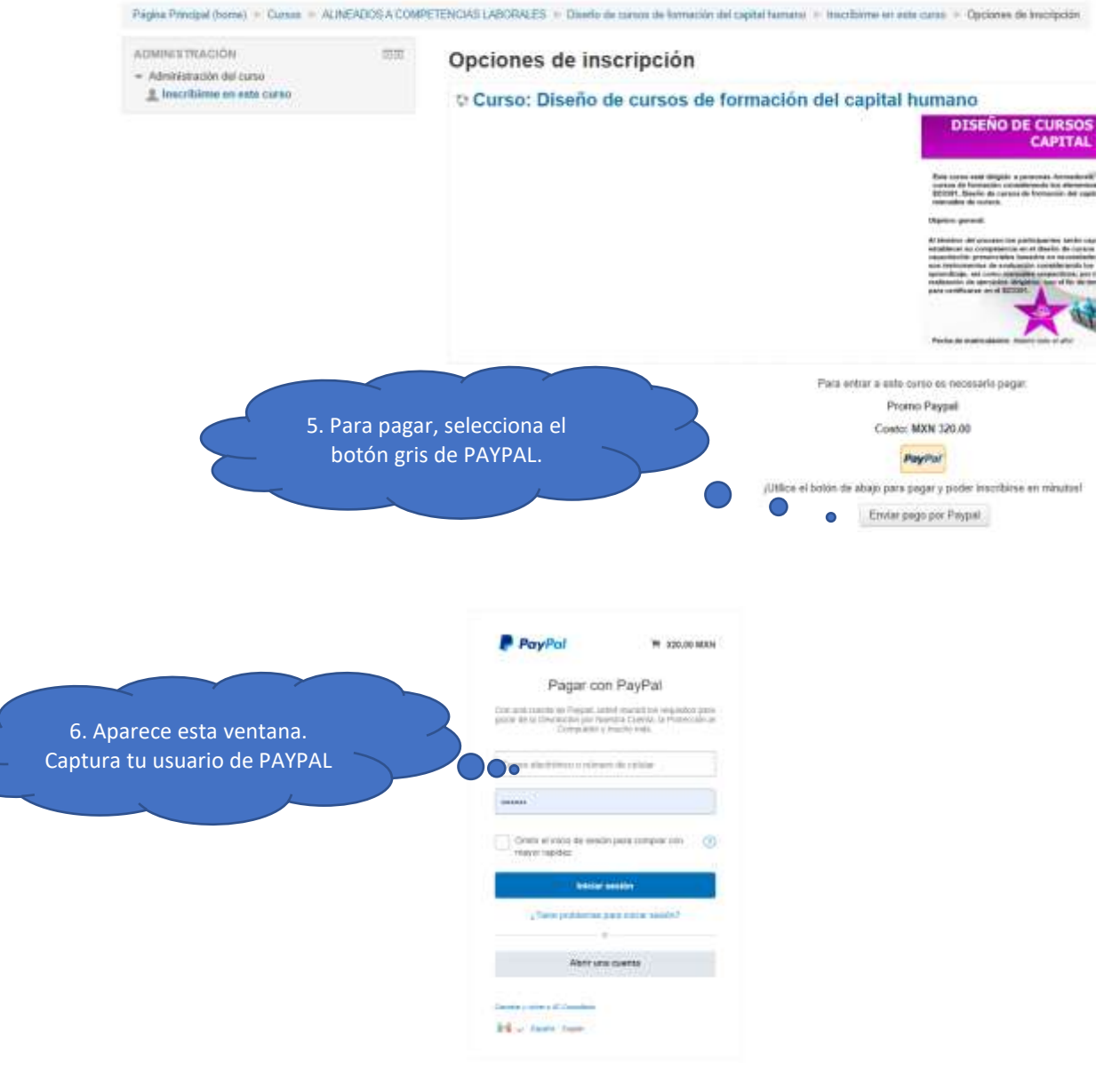

#### SI NO TIENES CUENTA, ABRE UNA EN:

[https://www.paypal.com/welcome/signup/#/email\\_password](https://www.paypal.com/welcome/signup/#/email_password)

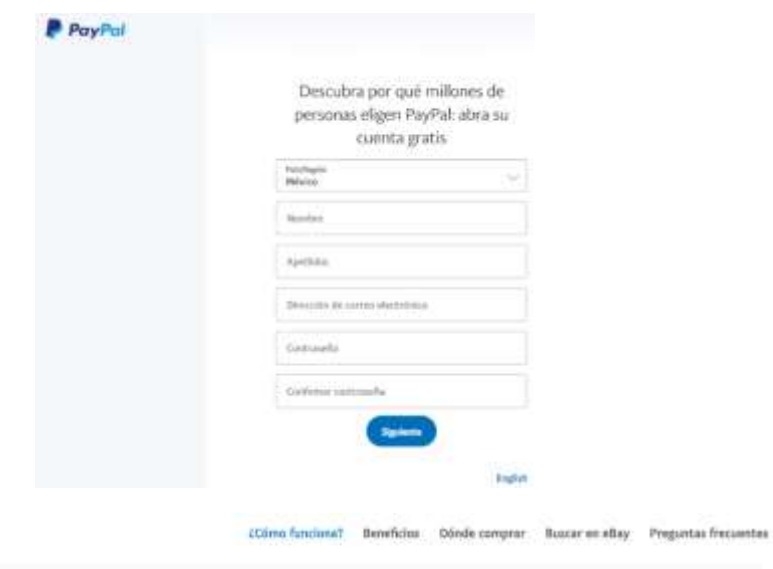

### ¿Cómo funciona?

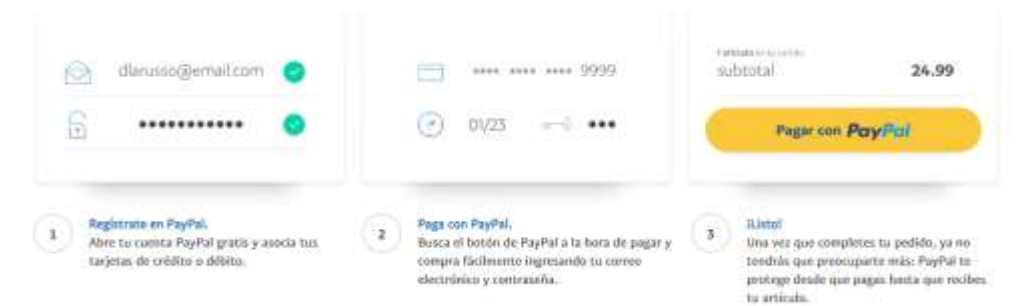

Curso: Diseño de cursos de formación del capital humano

Página Principal (home) > Cursos > ALINEADOS A COMPETENCIAS LABORALES > Diseña de cursos de formación del suptai humano

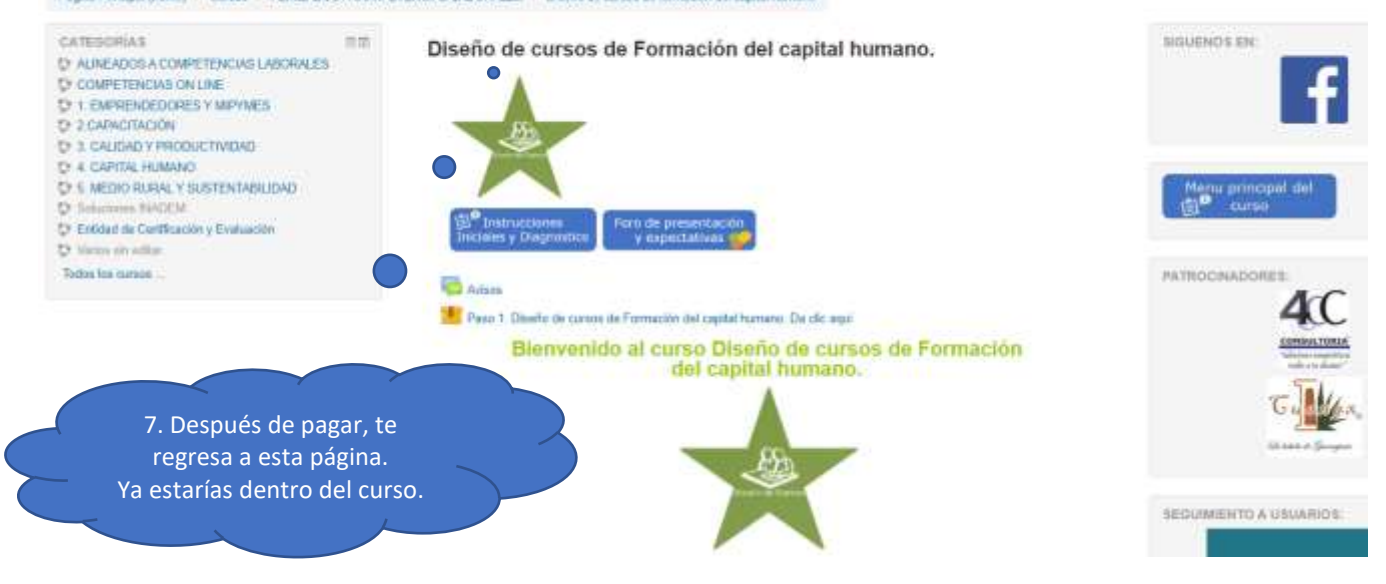